## Let me secure that for you!

Appsec AU, 9 Sept 2017

Kirk Jackson | @kirkj Imstfu.com | @LetMeSecureThat

#### This talk is not about RedShield!

"We are the world's first web application shielding-with-a-service cybersecurity company."

- RedShield don't use ModSecurity or node.js
- We wrap a service around virtual patching
- How does virtual patching work?
- Can it be done "DIY"?

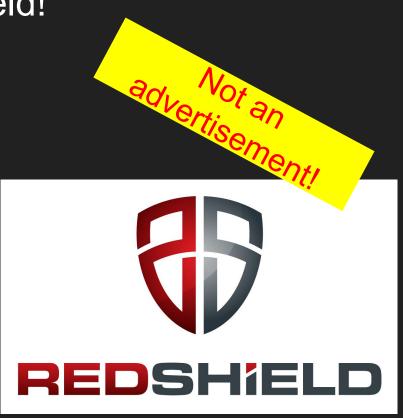

# Building a secure web app

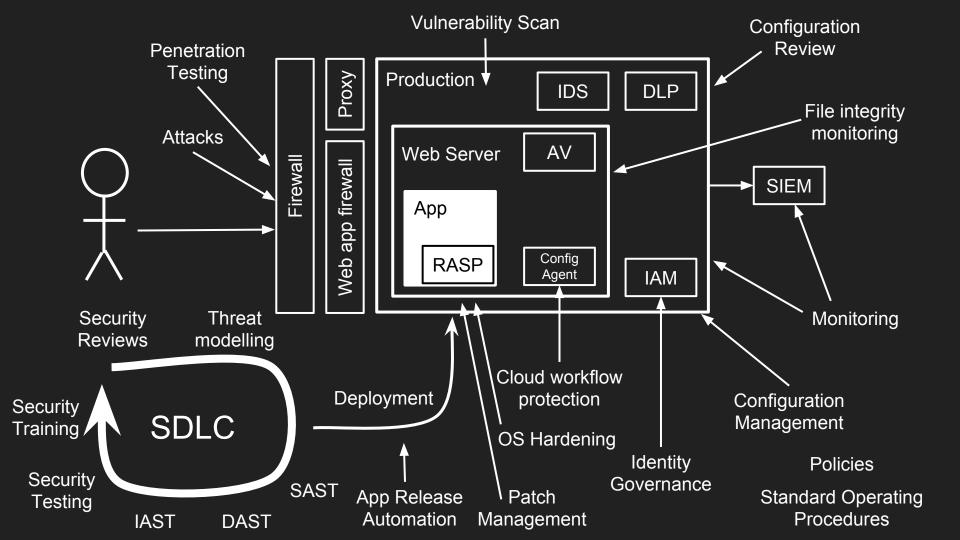

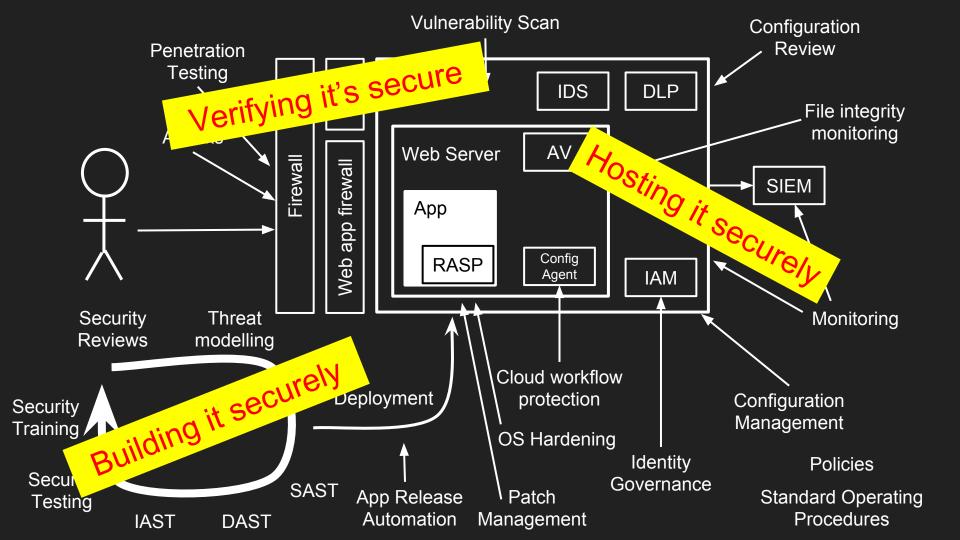

# Approximate cost: \$4.2m

# Building a secure web app

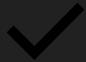

# But what if there are bugs?

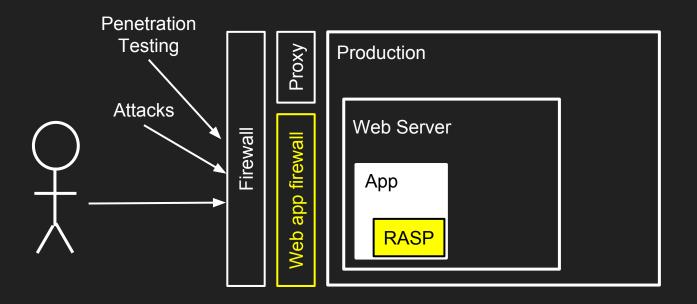

The WAF might stop signature-based attacks

# But what if there are bugs?

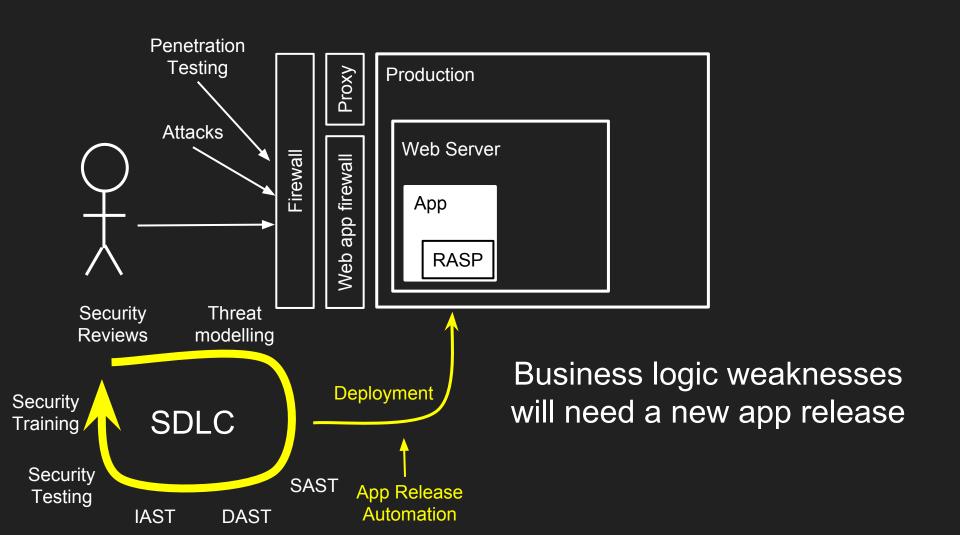

#### The cost of releasing updated software

- Divert team from current projects
- Branch, merge, build, test
- Release management, change review board
- Release

- Timeframe from discovery to release?
- Do you even have the source code?
- What "process" do you need to shortcut?

# Patch the issues without touching underlying website

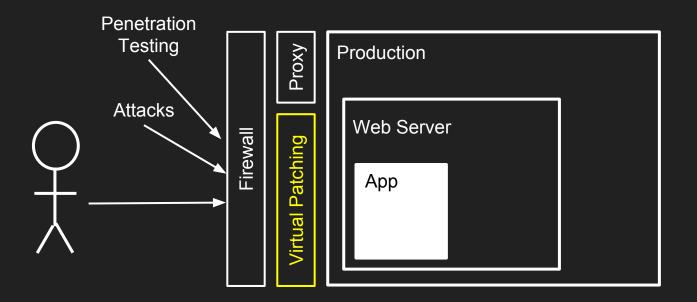

Replace the "WAF" with a more capable layer...

"Let me secure that for you!"

# Virtual Patching

of a known vulnerability

#### Virtual Patching

An agile security approach

Available to security teams in lieu of software development

React quickly while waiting for the cleanup

#### Our Virtual Patching Approach

Penetration
Testing
Attacks

Blumber | Production

Web Server

App

Understand how to exploit the security issue

Only patch known vulnerabilities or weaknesses

#### Avoid over-patching or doing things that will cause issues:

- Learning mode, tuning, false positives
- Large blocklists
- Focus only on the script, page or parameter affected

#### Our Virtual Patching Approach

**Alert** - so you know if there's an attack

Choose an approach:

Block - if you're not worried about the user's experience
Redirect - send the user to an error page
Transform - change request or response to make safe
Validation - if you want to give helpful messages to guide users to enter correct values

#### "Let me secure that for you!"

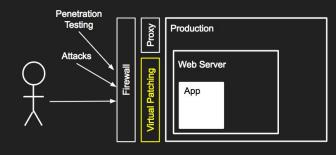

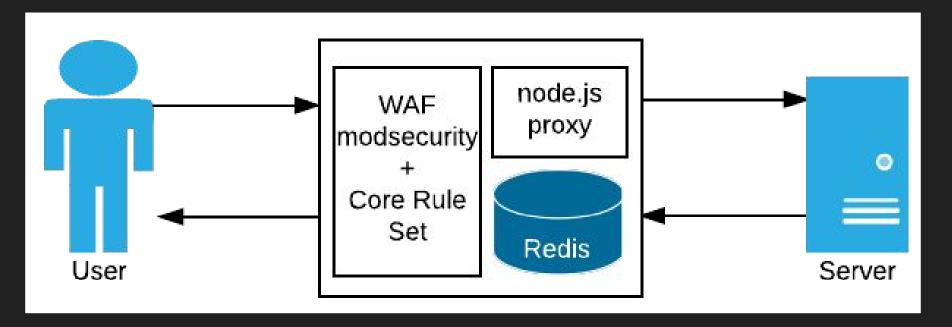

Imstfu.com

#### **WAF ALERT!!!!!**

Our users hate our WAF because they're blocked by false positives

GOUR developers hate our WAF because it slows them down

Our sysadmins hate our WAF because it requires constant tuning

Our security team hate our WAF because it doesn't block real vulnerabilities

#### Our Virtual Patching Approach

Understand how to exploit the security issue

Only patch known vulnerabilities or weaknesses

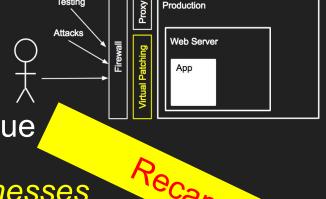

#### Avoid over-patching or doing things that will cause issues:

- Learning mode, tuning, false positives
- Large blocklists
- Focus only on the script, page or parameter affected

#### [Pause to demo a vulnerable website]

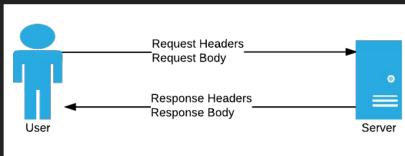

www.dev.0-days.net

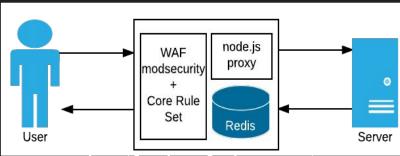

Imstfu.dev.0-days.net

#### Our site has multiple vulnerabilities and weaknesses

#### OWASP Top 10:

- Access to admin urls
- Purchase negative quantities
- SQL injection in product search
- Cross-site scripting in product comments
- Cross-site request forgery in product comments

#### Business-logic vulnerabilities:

- Viewing other people's orders
- Jumping past the payment screen
- Disclosure of credit card numbers
- Password weaknesses

#### "Let me secure that for you!"

#### **ModSecurity**

Open-source web app firewall

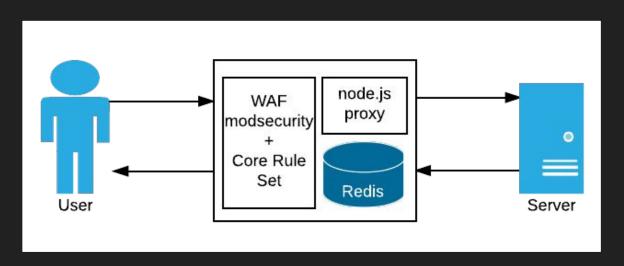

#### **OWASP Core Rule Set**

 Signatures for common OWASP attacks

#### Node.js

- Fast, flexible, event-driven
- State storage in redis

#### Docker

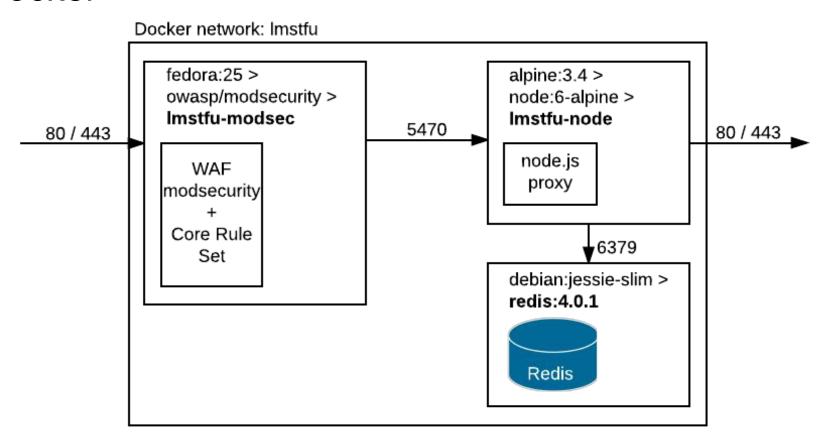

### Demo of Imstfu setup

#### **ModSecurity**

- Originally an Apache httpd module
- v2.9.2 also supports IIS and nginx (instabilities)
- MODSECURITY Onen Source Web Application Fire
- v3.0.0RC rewritten into libmodsecurity + connector
  - Not all features supported vet
- Doesn't do much out of the box
  - Safe to enable in DetectionOnly mode

```
[root@677152b32509 modsecurity.d]# wc modsecurity.conf
226 1176 8441 modsecurity.conf
[root@677152b32509 modsecurity.d]# cat modsecurity.conf
# -- Rule engine initialization ------
# Enable ModSecurity, attaching it to every transaction. Use detection
# only to start with, because that minimises the chances of post-installation
# disruption.
SecRuleEngine DetectionOnly
# -- Request body handling -----
# Allow ModSecurity to access request bodies. If you don't, ModSecurity
 won't be able to see any POST parameters, which opens a large security
# hole for attackers to exploit.
SecRequestBodyAccess On
```

#### OWASP ModSecurity Core Rule Set

#### Ruleset for common attacks:

SQL Injection (SQLi)
Cross Site Scripting (XSS)
Local File Inclusion (LFI)
Remote File Inclusion (RFI)
Remote Code Execution (RCE)
PHP Code Injection
HTTPoxy
Shellshock
Session Fixation
Scanner Detection
Metadata/Error Leakages
GeoIP Country Blocking

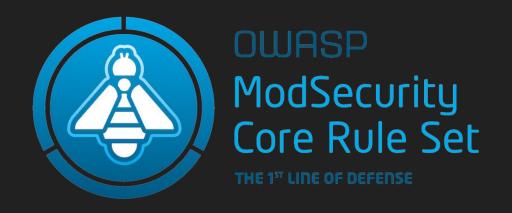

Tuned to avoid false positives

coreruleset.org

#### OWASP ModSecurity Core Rule Set

crs-setup.conf.example - Configure mode, paranoia level

#### Look at requests

```
REQUEST-901-INITIALIZATION.conf
REQUEST-903.9001-DRUPAL-EXCLUSION-RULES.conf
REQUEST-903.9002-WORDPRESS-EXCLUSION-RULES.conf
REQUEST-905-COMMON-EXCEPTIONS.conf
REQUEST-910-IP-REPUTATION.conf
REQUEST-911-METHOD-ENFORCEMENT.conf
REQUEST-912-DOS-PROTECTION.conf
REQUEST-913-SCANNER-DETECTION.conf
REQUEST-920-PROTOCOL-ENFORCEMENT.conf
REQUEST-921-PROTOCOL-ATTACK.conf
REQUEST-930-APPLICATION-ATTACK-LFI.conf
REQUEST-931-APPLICATION-ATTACK-RFI.conf
REQUEST-932-APPLICATION-ATTACK-RCE.conf
REQUEST-933-APPLICATION-ATTACK-PHP.conf
REQUEST-941-APPLICATION-ATTACK-XSS.conf
REQUEST-942-APPLICATION-ATTACK-SOLI.conf
REQUEST-943-APPLICATION-ATTACK-SESSION-FIXATION.conf
```

#### Look at responses

RESPONSE-950-DATA-LEAKAGES.conf RESPONSE-951-DATA-LEAKAGES-SQL.conf RESPONSE-952-DATA-LEAKAGES-JAVA.conf RESPONSE-953-DATA-LEAKAGES-PHP.conf RESPONSE-954-DATA-LEAKAGES-IIS.conf

#### Is this an attack?

REQUEST-949-BLOCKING-EVALUATION.conf RESPONSE-959-BLOCKING-EVALUATION.conf RESPONSE-980-CORRELATION.conf

SecRule VARIABLES OPERATOR [ACTIONS]

SecRule REQUEST FILENAME

ARGS, ENV, FILES, IP, PATH\_INFO, REMOTE\_ADDR, REQUEST\_COOKIES, REQUEST\_URI, REQUEST\_HEADERS, ...

http://lmstfu.com/SecRuleLayout

SecRule VARIABLES OPERATOR [ACTIONS]

SecRule REQUEST FILENAME "@rx /order/details/" \

@rx, @streq, @beginsWith, @contains, @gt, @lt, ....

http://lmstfu.com/SecRuleLayout

SecRule VARIABLES OPERATOR [ACTIONS]

```
SecRule REQUEST_FILENAME "@rx /order/details/" \
   "id:11101,phase:1,deny,log,\
```

Phases:

1) Request headers, 2) Request body, 3) Response headers, 4) Response body, 5)Logging

http://lmstfu.com/SecRuleLayout

SecRule VARIABLES OPERATOR [ACTIONS]

```
SecRule REQUEST_FILENAME "@rx /order/details/" \
   "id:11101,phase:1,deny,log,\
   t:none,t:lowercase,t:normalisePath,\
   msg:'Blocking access to %{MATCHED VAR}'"
```

#### SecRule chaining

Logical AND between rules:

```
SecRule ARGS:p "@rx test1" \
id:2000, chain, ...
```

SecRule ARGS:q "@rx test2"

#### More complex flow control

```
SecMarker IF
   SecRule &ARGS:admin "@gt 0" \
       "id:2000, pass, nolog, skipAfter:ELSE"
SecMarker THEN
   SecRule ARGS:p "@rx K1" "id:2001,block,log"
   SecAction "id:2003, pass, nolog, skipAfter:END"
SecMarker ELSE
   SecRule ARGS:p "@rx K3" "id:2003,block,log"
SecMarker END
```

## Demo of modsecurity

### Block a URL

Request Headers
Request Body
Response Headers
Response Body
Server

Modify Request + Response:

- Inspect Request Headers
  - o Is it the right url?

Take action:

```
SecRule REQUEST_FILENAME "/admin/orders" \
  "id:11101,phase:1,deny,log,\
  t:none,t:lowercase,t:normalisePath,\
  msg:'Blocking access to %{MATCHED_VAR}'"
```

## Validating a parameter

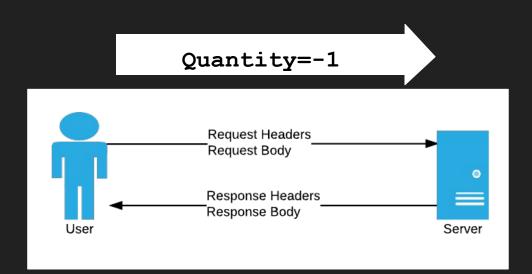

#### Modify Request + Response:

- Inspect Request Headers + Body
  - Is parameter a positive number?

#### Take action:

```
SecRule ARGS:/^ProductChoices\[.*\].Quantity$/ "!@rx ^\d+$" \
   "id:10050, phase:2, pass, log, \
   t:none, t:removeWhitespace, \
   msg:'Invalid quantity entered: %{MATCHED_VAR}'" (V15)
```

## XSS in the input?

Request Headers
Request Body
Response Headers
Response Body
Server

Modify Request + Response:

- Inspect Request Headers + Body
  - Does parameter look like XSS?

Take action:

```
# Configure-Time: Only test XSS for the Comment parameter
SecRuleUpdateTargetByID 941100-941999 "ARGS:Comment"
# See V15
```

## Blocking XSS

\u006C))(u|(\\\u0075))(e|(\\\u0065))(0|(\\\u004F))(f|(\\\u0066)))).\*?=)

up|table|tbody|td|textarea|tfoot|th|thead|title|tr|tt|u|ul|var|wbr|xml|xmp)\W

(?i:[\"\'][ ]\*(([^a-z0-9~\_:\' ])|(in)).+?[.].+?=)

?)((colon;)))).)

```
(?i)<[^\w◇]*(?:[^◇\"'\s]*:)?[^\w◇]*(?:\W*?a\W*?a\W*?c\W*?r\W*?i\\W*?b\\W*?f\\W*?o\\W*?r\\W*?s\\W*?y\\W*?e\\W*?e\\W*?s\\W*?o\\W*?a\\W*?a\\W*
*?e)[/>\w])|(?:<\w[\s\$]*[\s\/]|['\"](?:[\s\$]*[\s\/])?)(?:formaction|style|background|src|lowsrc|ping|on(?:d(?:e(?:vice(?:(?:orienta|mo)tion|proximity|found|light)|livery(?:success|error)|ac
```

tivate)|r(?:ag(?:e(?:n(?:ter|d)|xit)|(?:gestur|leav)e|start|drop|over)?|op)|i(?:s(?:c(?:hargingtimechange|onnect(?:ing|ed))|abled)|aling)|ata(?:setc(?:omplete|hanged)|(?:availabl|chang)e|erro r)|urationchange|ownloading|blclick)|Moz(?:M(?:agnifyGesture(?:Update|Start)?|ouse(?:PixelScroll|Hittest))|S(?:wipeGesture(?:Update|Start|End)?|crolledAreaChanged)|(?:(?:Press)?TapGestur|Befo reResiz)e|EdaeUI(?:C(?:omplet|ancel)|Start)ed|RotateGesture(?:Update|Start)?|A(?:udioAvailable|fterPaint))|c(?:o(?:m(?:p(?:osition(?:update|start|end)|lete)|mand(?:update)?)|n(?:t(?:rolselect

erlock(?:change|error)|(?:orientation|time)change|fullscreen(?:change|error)|network(?:down|up)load)|use(?:(?:lea|mo)ve|o(?:ver|ut)|enter|wheel|down|up)|ve(?:start|end)?)|essage|ark)|s(?:t(?: a(?:t(?:uschanged|echange)|lled|rt)|k(?:sessione|comma)nd|op)|e(?:ek(?:complete|ing|ed)|(?:lec(?:tstar)?)?t|n(?:ding|t))|u(?:ccess|spend|bmit)|peech(?:start|end)|ound(?:start|end)|croll|how)| b(?:e(?:for(?:e(?:(?:scriptexeculactiva)telu(?:nload|pdate)|p(?:astelrint)|c(?:opy|ut)|editfocus)|deactivate)|qin(?:Event)?)|oun(?:dary|ce)|l(?:ocked|ur)|roadcast|usy)|a(?:n(?:imation(?:itera tion|start|end||tennastatechanae||fter(?:(?:scriptexecu|upda)te|print||udio(?:process|start|end||d(?:apteradded||dtrack||ctivate||lertina||bort||DOM(?:Node(?:Inserted(?:IntoDocument)?|Removed(?: FromDocument)?)|(?:CharacterData|Subtree)Modified|A(?:ttrModified|ctivate)|Focus(?:Out|In)|MouseScroll)|r(?:e(?:s(?:u(?:ing|e)|lt)|ize|et)|adystatechange|pea(?:tEven)?t|movetrack|trieving |ceived)|ow(?:s(?:inserted|delete)|e(?:nter|xit))|atechange)|p(?:op(?:up(?:hid(?:den|ing)|show(?:ing|n))|state)|a(?:ae(?:hide|show)|(?:st|us)e|int)|ro(?:pertychange|aress)|lay(?:ing)?)|t(?:ou ch(?:(?:lealmo)velen(?:terld)|cancel|start)|ime(?:update|out)|ransitionend|ext)|u(?:s(?:erproximity|sdreceived)|p(?:gradeneeded|dateready)|n(?:derflow|load))|f(?:o(?:rm(?:change|input)|cus(?: outlin)?)|i(?:lterchange|nish)|ailed)|l(?:o(?:ad(?:e(?:d(?:meta)?data|nd)|start)?|secapture)|evelchange|y)|g(?:amepad(?:(?:dis)?connected|button(?:down|up)|axismove)|et)|e(?:n(?:d(?:Eventled) ?|abled|ter)|rror(?:update)?|mptied|xit)|i(?:cc(?:cardlockerror|infochanae)|n(?:comina|valid|put))|o(?:(?:(?:ff|n)lin|bsolet)e|verflow(?:chanaed)?|pen)|SVG(?:(?:Unl|L)oad|Resize|Scroll|Abort| Error|Zoom)|h(?:e(?:adphoneschange|l[dp])|ashchange|olding)|v(?:o(?:lumlic)e|ersion)change|w(?:a(?:it|rn)ing|heel)|kev(?:press|down|up)|(?:AppComman|Loa)d|no(?:update|match)|Request|zoom))[\s \x08T\*?=(?i:[\"\'][ T\*(([^a-z0-9~\_:\' ])|(in)).\*?(((]|(\\\\u006E))(o|(\\\\u006E))(a|(\\\\u0061))(t|(\\\\u00674))(i|(\\\\u006F))(o|(\\\\u006E))(n|(\\\\u006E)))| 

<(a|abbr|acronym|address|applet|area|audioscope|b|base|basefront|bdo|basound|bia|blackface|blink|blockquote|body|ba|br|button|caption|center|cite|code|col|colaroup|comment|dd|del|dfn|dir|div| dl|dt|em|embed|fieldset|fn|font|form|frame|frameset|h1|head|hr|html|i|iframe|ilayer|img|input|ins|isindex|kdb|keygen|label|layer|legend|li|limittext|link|listing|map|marquee|menu|meta|multico llnobrinoembedinoframesinoscriptinosmartquotesiobjectiolioptgroupioptionipiparamiplaintextipreiqirtirubyisisampiscriptiselectiserverishadowisidebarismallispacerispanistrikeistrongistyleisubis

0\*((83)|(53)|(115)|(73));?))([\t]|(&((#x?0\*(9|(13)|(10)|A|D);?)|(tab;)|(newline;))))\*(c|(&#x?0\*((67)|(43)|(99)|(63));?))([\t]|(&((#x?0\*(9|(13)|(10)|A|D);?)|(tab;)|(newline;))))\*(r|(&#x?0\*((82 )(52)((114)(72));?))([\t]|(&((#x?0\*(9|(13)|(10)|A|D);?)|(tab;)|(newline;))))\*(i|(&#x?0\*((73)|(49)|(105)|(69));?))([\t]|(&((#x?0\*(9|(13)|(10)|A|D);?)|(tab;)|(newline;))))\*(p|(&#x?0\*((80)|(50 )|(112)|(70));?))([\t]|(&((#x?0\*(9|(13)|(10)|A|D);?)|(tab;)|(newline;))))\*(t|(&#x?0\*((84)|(54)|(116)|(74));?))([\t]|(&((#x?0\*(9|(13)|(10)|A|D);?)|(tab;)|(newline;))))\*(:|(&((#x?0\*((58)|(3A));

 $(?i:(v)(\&\#x?0*((86)|(56)|(118)|(76));?))(\Gamma t]|(\&((\#x?0*(9|(13)|(10)|A|D);?)|(tab;)|(newline;))))*(s)$ 

.ne;))))\*(i|(&#x?0\*((73)|(49)|(105)|(69));?))([\t]|(&((#x?0\*(9|(13)|(10)|A|D);?)|(tab;)|(newline;))))\*(p|(&#x?0\*((8 \*(t|(&#x?0\*((84)|(54)|(116)|(74));?))([\t]|(&((#x?0\*(9|(13)|(10)|A|D);?)|(tab;)|(newline;))))\*(:|(&((#x?0\*((58)|

 $|\text{extmenu}| \text{lnect}(?:ing|ed))| \text{py}| \text{a}(?:(?:llschang|ch)ed|nplay(?:through)?|rdstatechange}| \text{h}(?:(?:arging(?:time)?ch)?ange|ecking)|(?:fstate|ell)change|u(?:echange|t)|l(?:ick|ose))| \text{m}(?:o(?:z(?:point))| \text{m}(?:detange)| \text{m}(?:detange)| \text{m}(?:detange)| \text{m}(?:detange)| \text{m}(?:detange)| \text{m}(?:detange)| \text{m}(?:detange)| \text{m}(?:detange)| \text{m}(?:detange)| \text{m}(?:detange)| \text{m}(?:detange)| \text{m}(?:detange)| \text{m}(?:detange)| \text{m}(?:detange)| \text{m}(?:detange)| \text{m}(?:detange)| \text{m}(?:detange)| \text{m}(?:detange)| \text{m}(?:detange)| \text{m}(?:detange)| \text{m}(?:detange)| \text{m}(?:detange)| \text{m}(?:detange)| \text{m}(?:detange)| \text{m}(?:detange)| \text{m}(?:detange)| \text{m}(?:detange)| \text{m}(?:detange)| \text{m}(?:detange)| \text{m}(?:detange)| \text{m}(?:detange)| \text{m}(?:detange)| \text{m}(?:detange)| \text{m}(?:detange)| \text{m}(?:detange)| \text{m}(?:detange)| \text{m}(?:detange)| \text{m}(?:detange)| \text{m}(?:detange)| \text{m}(?:detange)| \text{m}(?:detange)| \text{m}(?:detange)| \text{m}(?:detange)| \text{m}(?:detange)| \text{m}(?:detange)| \text{m}(?:detange)| \text{m}(?:detange)| \text{m}(?:detange)| \text{m}(?:detange)| \text{m}(?:detange)| \text{m}(?:detange)| \text{m}(?:detange)| \text{m}(?:detange)| \text{m}(?:detange)| \text{m}(?:detange)| \text{m}(?:detange)| \text{m}(?:detange)| \text{m}(?:detange)| \text{m}(?:detange)| \text{m}(?:detange)| \text{m}(?:detange)| \text{m}(?:detange)| \text{m}(?:detange)| \text{m}(?:detange)| \text{m}(?:detange)| \text{m}(?:detange)| \text{m}(?:detange)| \text{m}(?:detange)| \text{m}(?:detange)| \text{m}(?:detange)| \text{m}(?:detange)| \text{m}(?:detange)| \text{m}(?:detange)| \text{m}(?:detange)| \text{m}(?:detange)| \text{m}(?:detange)| \text{m}(?:detange)| \text{m}(?:detange)| \text{m}(?:detange)| \text{m}(?:detange)| \text{m}(?:detange)| \text{m}(?:detange)| \text{m}(?:detange)| \text{m}(?:detange)| \text{m}(?:detange)| \text{m}(?:detange)| \text{m}(?:detange)| \text{m}(?:detange)| \text{m}(?:detange)| \text{m}(?:detange)| \text{m}(?:detange)| \text{m}(?:detange)| \text{m}(?:detange)| \text{m}(?:detange)| \text{m}(?:detange)| \text{m}(?:detange)| \text{m}(?:detange)| \text{m}(?:detange)| \text{m}(?:detange)| \text{m}(?:detange)| \text{m}(?:detange)| \text{m}(?:detange)| \text{m}(?:detange)| \text{m}(?:detange)| \text{m}(?:detange)| \text{m}(?:detange)| \text{m}(?:detange)| \text{m}(?:d$ 

## Blocking XSS

ModSecurity also uses libinjection for XSS and SQLi detection

Guns and Butter: Towards Formal Axioms of Validation Hanson and Patterson

...formally proved that for any regex validator, we could construct either a safe query which would be flagged as dangerous, or a dangerous query which would be flagged as correct

https://github.com/client9/libinjection | http://slidesha.re/OBch5k

## SQL injection in the input?

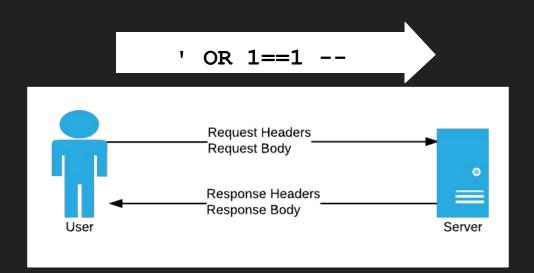

Modify Request + Response:

- Inspect Request Headers + Body
  - Does parameter look like SQLi?

Take action:

```
# Configure-Time: Only test SQLi for the SearchTerm parameter
SecRuleUpdateTargetByID 942100-942999 "ARGS:SearchTerm"
# See V17
```

## Cross-Site Request Forgery

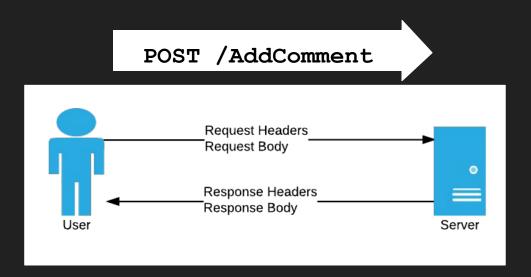

#### Modify Request + Response:

- Inspect Request Headers + Body
  - o Is the referrer wrong?
  - Is the origin wrong?
  - Is there a valid CSRF token?

- # If no token exists:
- # Create a CSRF token using ModSecurity
- # Send the token as a cookie
- # Add the token to the form post using inserted
   javascript
- # On POST, check if the cookie value matches the posted value See V16

Take action:

## Missing headers and cookie flags

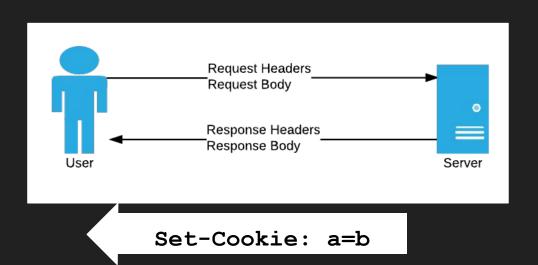

Modify Request + Response:

- Alter Response Headers
  - Set cookie flags
  - Add new headers

Header edit Set-Cookie "(?i)^(.AspNetCore.Antiforgery.(?:(?!httponly).)+)\$" "\$1; HttpOnly" See V13

## Why do we use ModSecurity + CRS?

Good, low false positive set of XSS and SQLi rules

Efficient processing and blocking

Allows simple things to be done *relatively* easily

Can be extended to do complex things, but it gets complicated fast!

## Limitations of ModSecurity

- Hard to capture program state
- Limited manipulation of the response body
  - Hard to remove sensitive data, add validation text etc
- Daunting syntax
- Extensible via Lua, but not many examples

## How do we keep state in web apps?

#### Client-side:

- URL
- Cookies
- Hidden Fields

### Server Side:

- In memory
- On disk
- Databases
- "Web farm" state servers

State storage needs to survive reboots and protect against tampering

## "Let me secure that for you!"

## node.js proxy

- Business logic
- Storing state in redis
- Transforming HTML

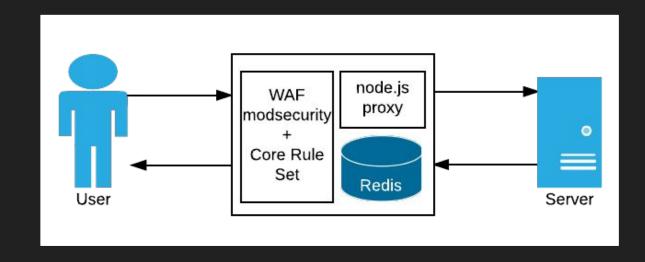

## Redbird, http-proxy, harmon, trumpet

### Redbird

 Wraps http-proxy with extra features

### Harmon

Uses trumpet for streaming HTML manipulation

160+ node modules!

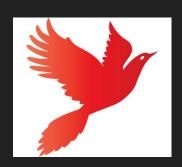

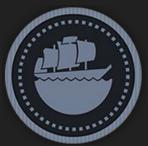

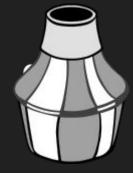

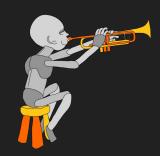

Search www.npmjs.com for Redbird, http-proxy, harmon, trumpet

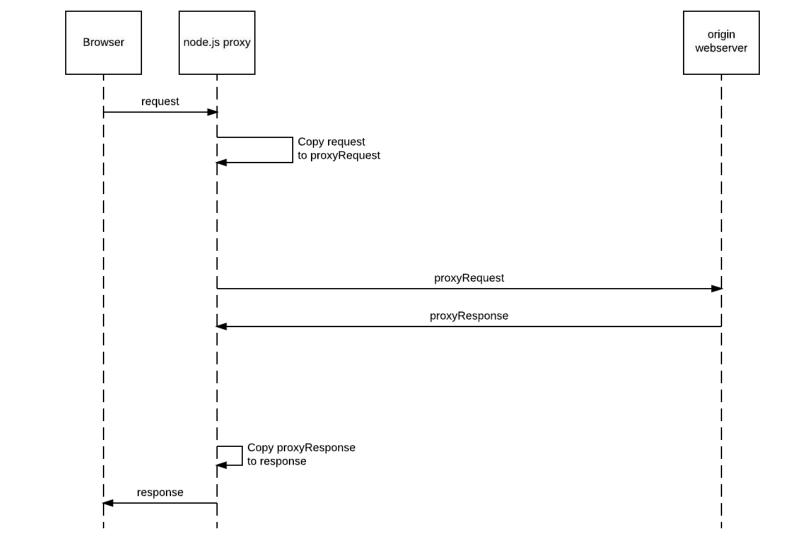

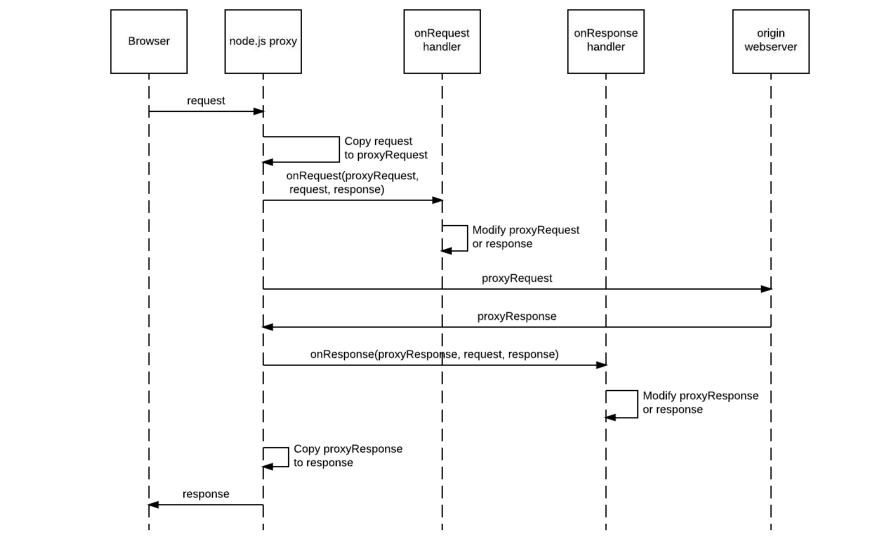

Demo - More complex vulnerabilities

## View other people's orders

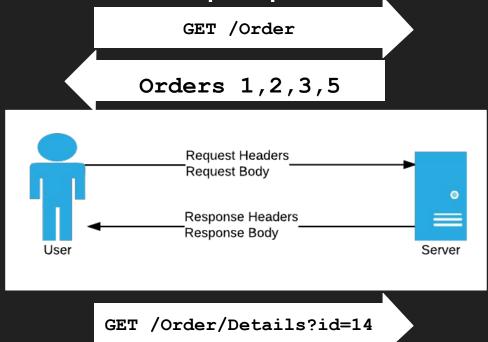

#### Modify Request + Response:

- Inspect the response to the "My Orders" request
- Store all the user's orders persistently
- Check requests for order details to make sure the user can access

#### Take action:

Block

## Skip the payment step and get free orders

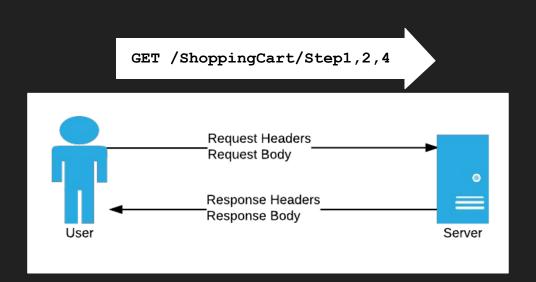

Modify Request + Response:

- Keep track of which steps have submitted successfully
- Check no step is missed

Take action:

Redirect to Step1

## HTML Manipulation

```
simpleselect.query = 'input[type=password]';
                 simpleselect.func = function (node) {
           Request
                    node.setAttribute('autocomplete','off');
           Request
           Response
           Response
User
                              Server
            <html>
```

## Other examples

- Password strength checking
- HTML manipulation
- Tamper-protection on hidden fields
- Changing validation rules and messages
- XML / json inspection
- API protection

## Why use node.js proxy?

Javascript is the language of the internet

Fast, scalable, mature

Often used for node.js load balancing

Performant HTML manipulation

## Limitations of node.js proxy

- Asynchronous programming is hard
- Still need modsecurity + CRS for signatures
- Lot of overlaps with modsecurity which tool is the right one?

Virtual Patching is a thing

Another tool to add to your toolbelt

Prepare the infrastructure in advance

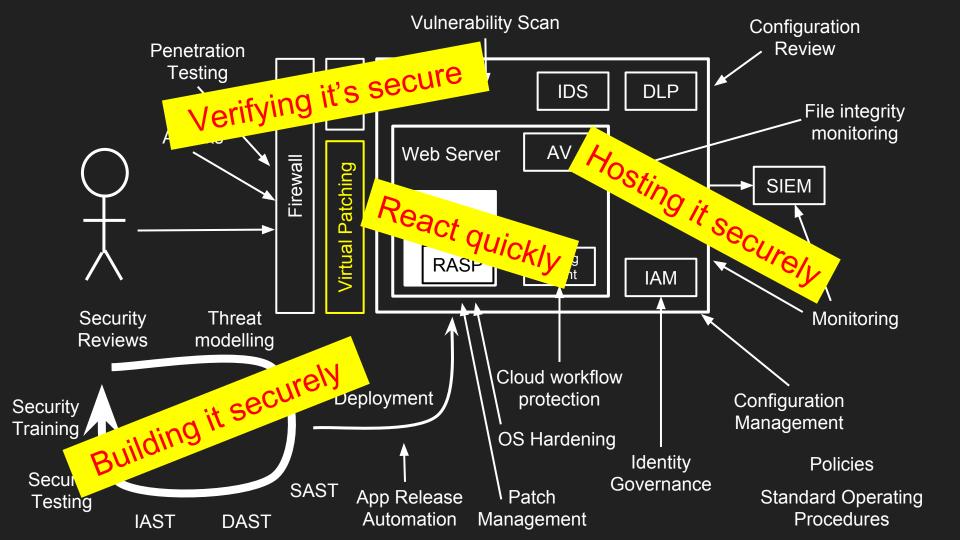

## Our Virtual Patching Approach

Understand how to exploit the security issue

Only patch known vulnerabilities or weaknesses

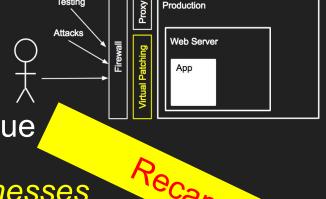

## Avoid over-patching or doing things that will cause issues:

- Learning mode, tuning, false positives
- Large blocklists
- Focus only on the script, page or parameter affected

## Our Virtual Patching Approach

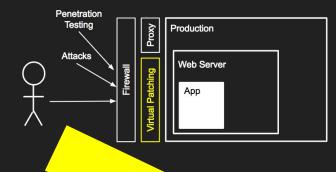

Only patch known vulnerabilities or weaknesses

### This talk is not about RedShield!

"We are the world's first web application shielding-with-a-service cybersecurity company."

- RedShield don't use ModSecurity or node.js
- We wrap a service around virtual patching
- How does virtual patching work?
- Can it be done "DIY"?

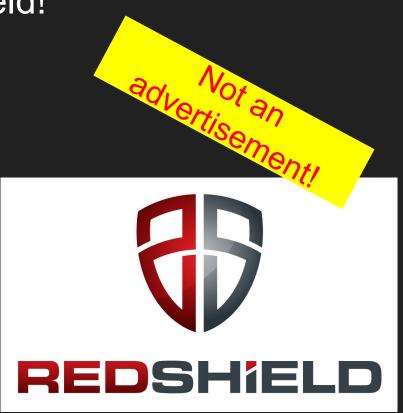

# Let me secure that for you!

Appsec AU, 9 Sept 2017

Kirk Jackson | @kirkj Imstfu.com | @LetMeSecureThat